# Geofencing

Im Zuge unserer stetigen Weiterentwicklung und Verbesserung sind wir neuen Ideen immer aufgeschlossen. Daher entwickelten wir gemeinsam mit einem renommierten Automobilhersteller ein (lang ersehntes) Feature für entsprechende Academies – das Geofencing. Hierbei handelt es sich um geografische Punkte, die gesetzt und per GPS erfasst werden können. Mit diesem Feature wird der technische Spagat zwischen digitaler und realer Welt, in Form einer begleitenden Fahrt, realisiert.

Ideal eignet sich Geofencing für Probe- und Pressefahrten. Präsentieren Sie damit effektiv und interaktiv alle Vorteile eines Autos. Wählen Sie eine holprige Strecke für den neuen Offroad-Champion oder zeigen smarte Technologien, in von Ihnen gewählten Szenarien, direkt im Einsatz.

Hinterlegen Sie Aufgaben, Quizze und Umfragen, um mit Ihren Teilnehmern auf spielerischen Weg zu interagieren. Durch die Integration in die Agenda verknüpfen Sie angelegte Routen mit einem Programmpunkt, welcher dann als Einstieg für die Strecke fungiert.

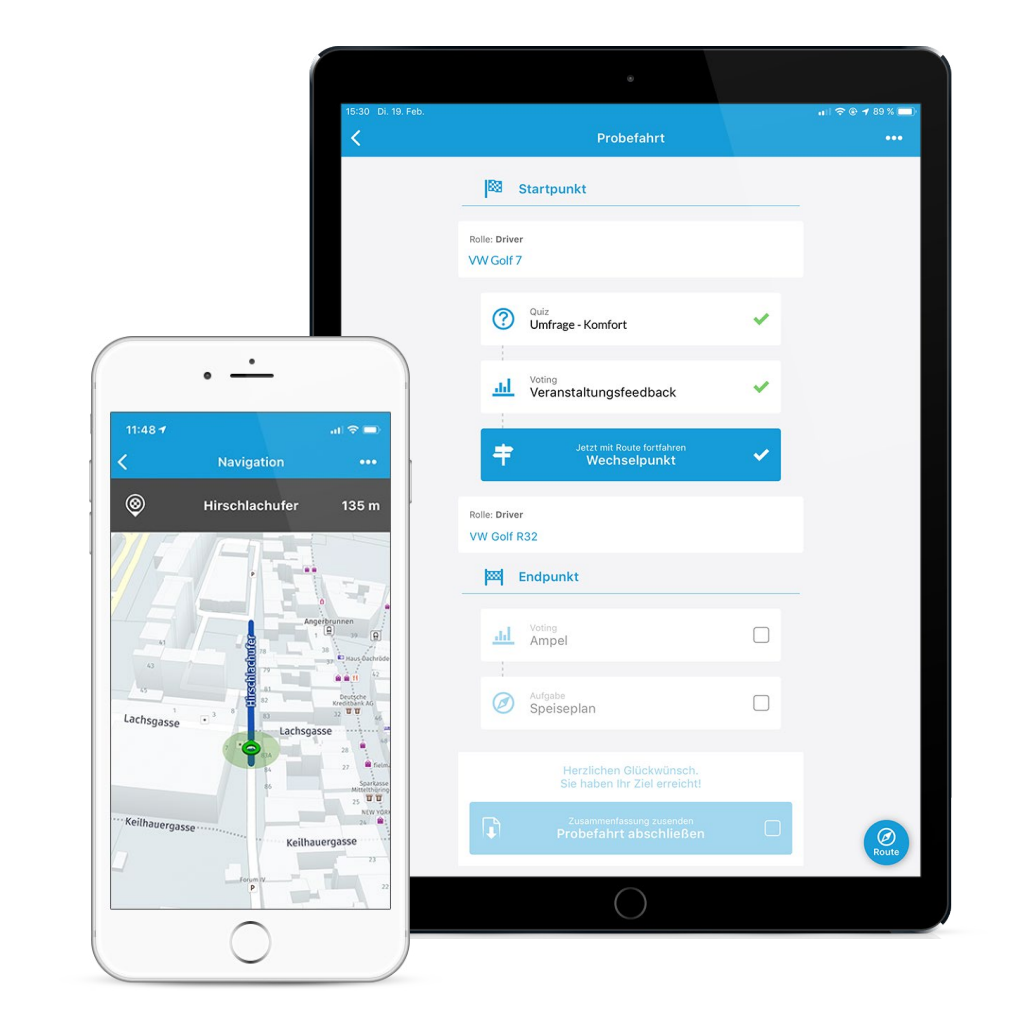

## **Einsatzbeispiele**

Oldtimer Rallyes, Pressefahrten, Tests für autonomes Fahren Händler-, Technik- & Academy-Training

 $M \nightharpoonup A$  Mobile Event App

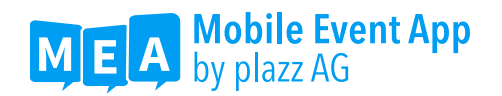

### **Routen**

Für die Erstellung einer neuen Route benötigen Sie nur einen Start- und Endpunkt. Sobald Sie einen Hinweistext für den Streckenbeginn eingefügt haben, können Sie anschließend einzelne Wegpunkte erstellen.

Öffnen Sie die erstellte Strecke im Content Management System, begrüßt Sie eine interaktive Karte mit Fahrtlinie zwischen gewählten Start- und Endpunkt. Auf der Ansicht können Sie einzelne Etappen hinzufügen und vorhandene Punkte editieren. Zur Auswahl stehen Ihnen drei Varianten.

 $\sum$  Geofence

Hinterlegen Sie für diesen Punkt eine Umfrage, Quiz oder eigene Seite

- > Wechselpunkt Geofence mit zusätzlich hinterlegter Anweisung für Rollen- /Fahrzeugtausch
- > Navigationspunkt Hilft dabei, die Route den Wünschen entsprechend, genauestens zu planen.

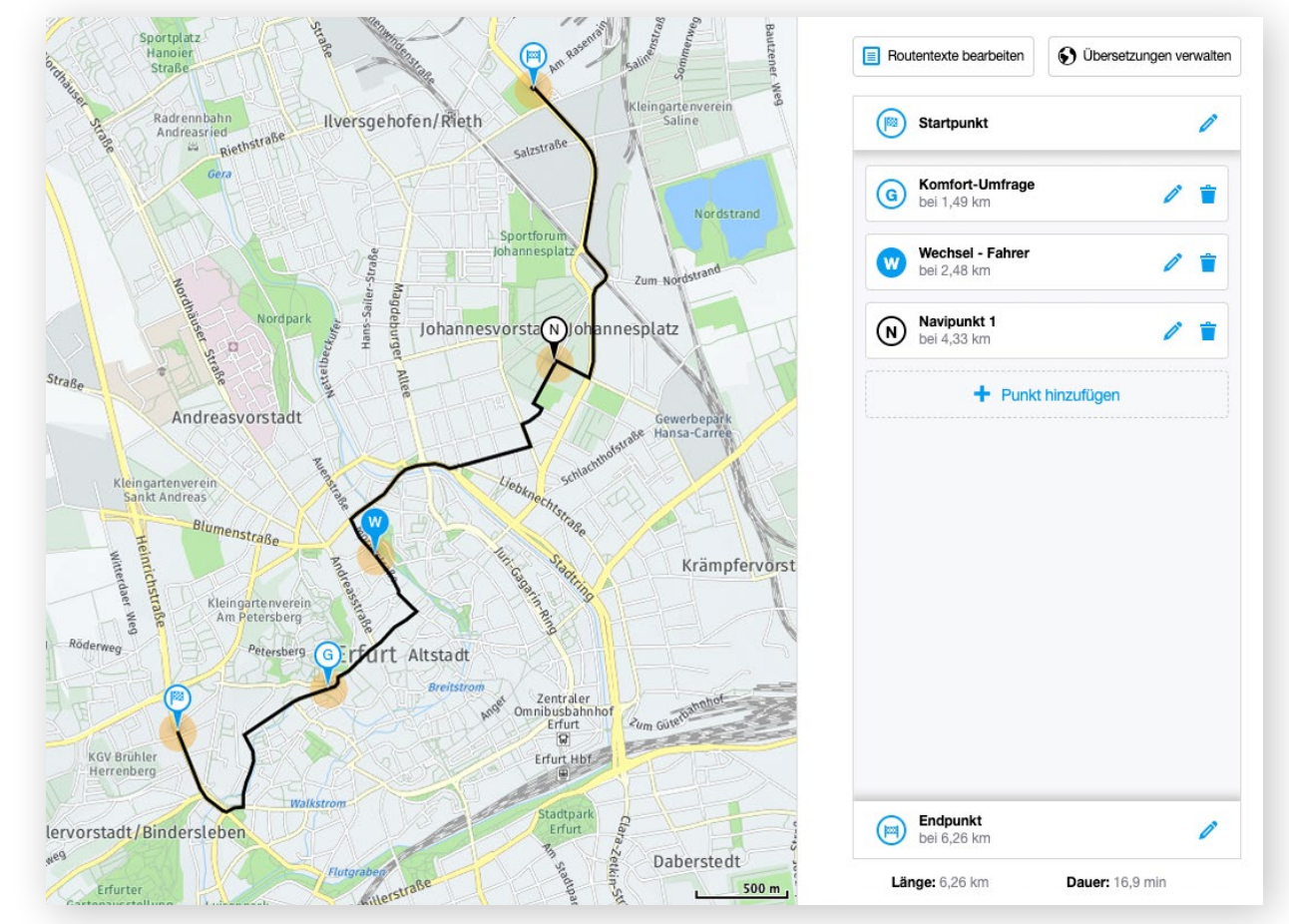

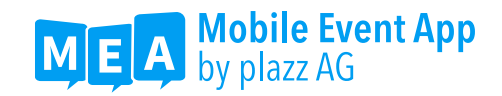

# **Fahrzeuge**

Zur Veranschaulichung und um erste Details zu präsentieren, hinterlegen Sie bei Fahrzeugen Grafiken und Beschreibungen. Jeder erstellte Wagen bekommt automatisch einen QR-Code zugewiesen, der diesen dann per Scanner identifiziert.

Ein Fahrzeug ist mit Routen und Rollen verknüpft, welche sich über das CMS anzeigen lassen. Die Verknüpfung der Aufgaben, sowie Rollen mit entsprechenden Geofence-Punkten, erfolgt problemlos und schnell für den Veranstalter.

# **Fahrtenbuch**

Zur Auswertung und ggf. rechtlichen Prüfung von Fahrten, werden Rollen mit Tracking im Fahrtenbuch erfasst. Der Export erfolgt in einer ausführlichen Excel-Datei. Aufgeführt werden hier die folgenden Punkte:

- Route, Fahrzeug, Rolle
- Zeitstempel (bei Rollenzuweisung)
- Personen ID, Vorname, Nachname

# **Rollen**

Um die angelegten Inhalte korrekt an entsprechende Personenkreise zu verteilen, ist das Rollensystem entwickelt worden. Rollen können Sie selbstständig benennen und mit Icons versehen, um die entsprechenden Funktionen wie Fahrer, Beifahrer oder Protokollant zu visualisieren.

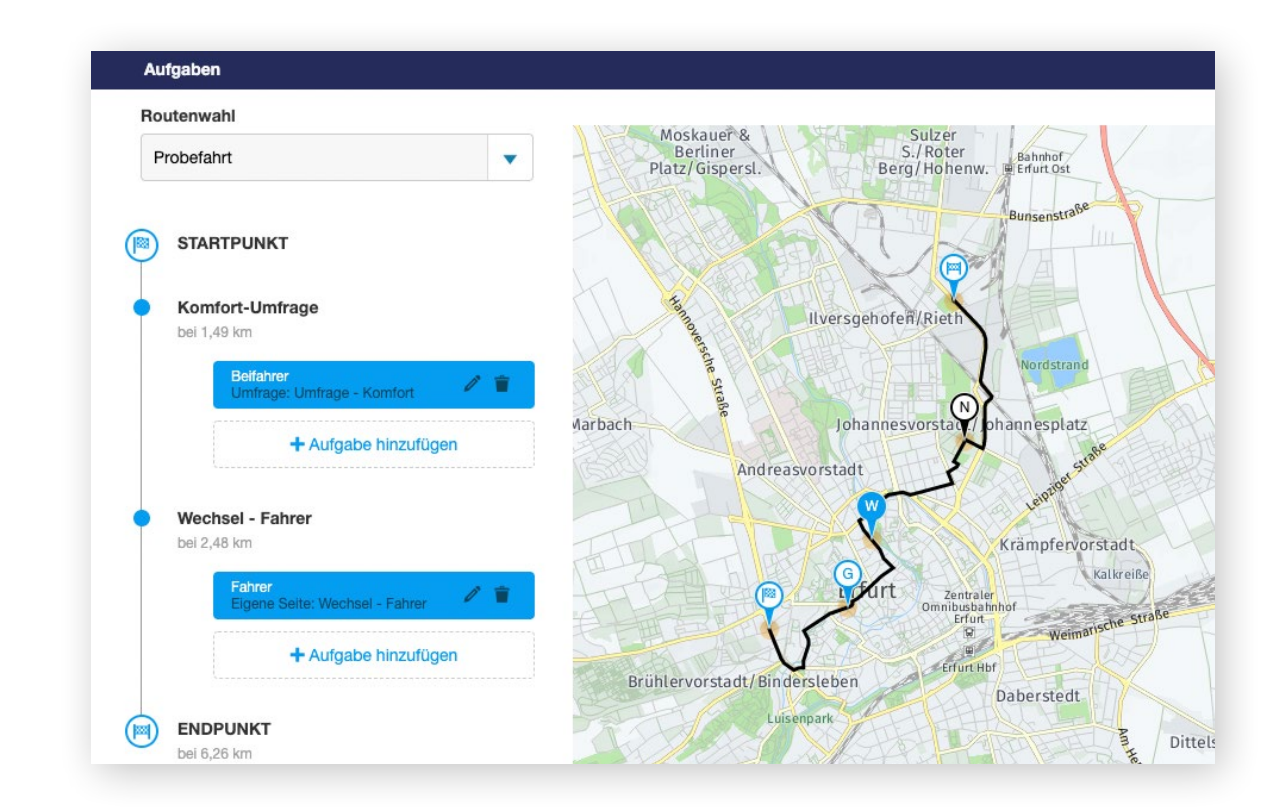

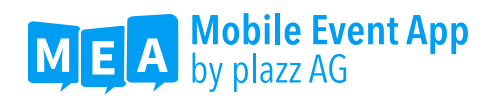

#### **Praxisanwendung**

Die Palette an Anwendungsmöglichkeiten für Geofencing ist breit gefächert; folgendes Praxisbeispiel ist also nur eine von vielen Möglichkeiten, das Geofencing der Mobile Event App einzusetzen. Zur Veröffentlichung eines neuen Automodells haben Sie zum Beispiel eine Gruppe von Händlern eingeladen, die proaktiv die Features und Vorzüge kennenlernen sollen.

Mit Besteigen des Autos wird der QR-Code gescannt und die jeweilige Rolle, wie Fahrer oder Beifahrer bestimmt. Sobald der Auslöseradius eines Geofence betreten wurde, erhalten die Insassen des Autos eine Meldung mit Aufforderung zur Aufgabenlösung des eingepflegten Inhaltes. Beispielsweise können Sie auf einer individuellen Seite ein neues Feature erklären, das die Strecke bisher begleitet hat. Denkbar wäre auch eine Umfrage für alle Insassen außer dem Fahrer, in der nach dem aktuellen Komfort gefragt wird.

Ist der Endpunkt erreicht, können sich die Teilnehmenden die Fahrt-Ergebnisse per E-Mail zusenden lassen und die Probefahrt beenden.

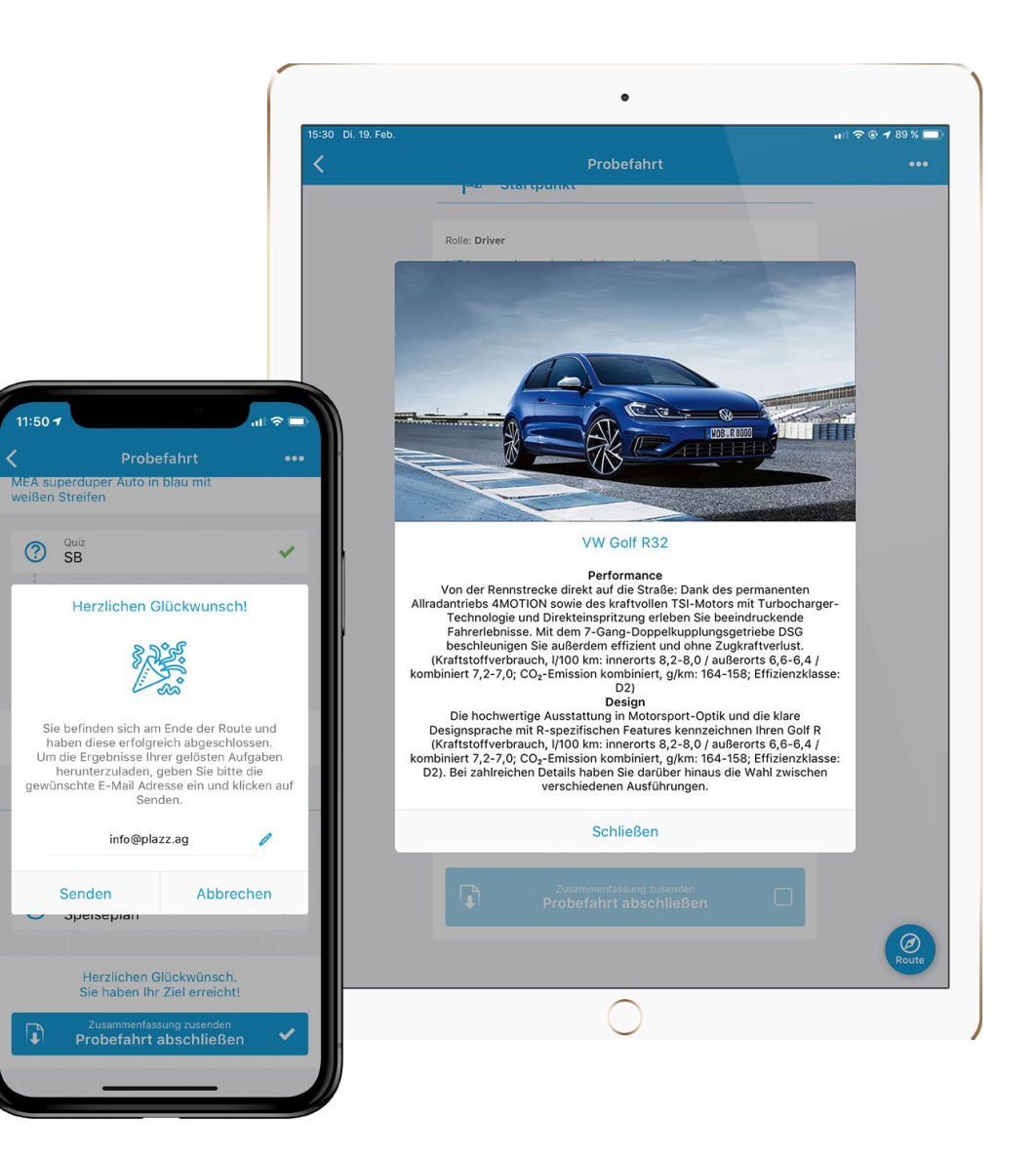